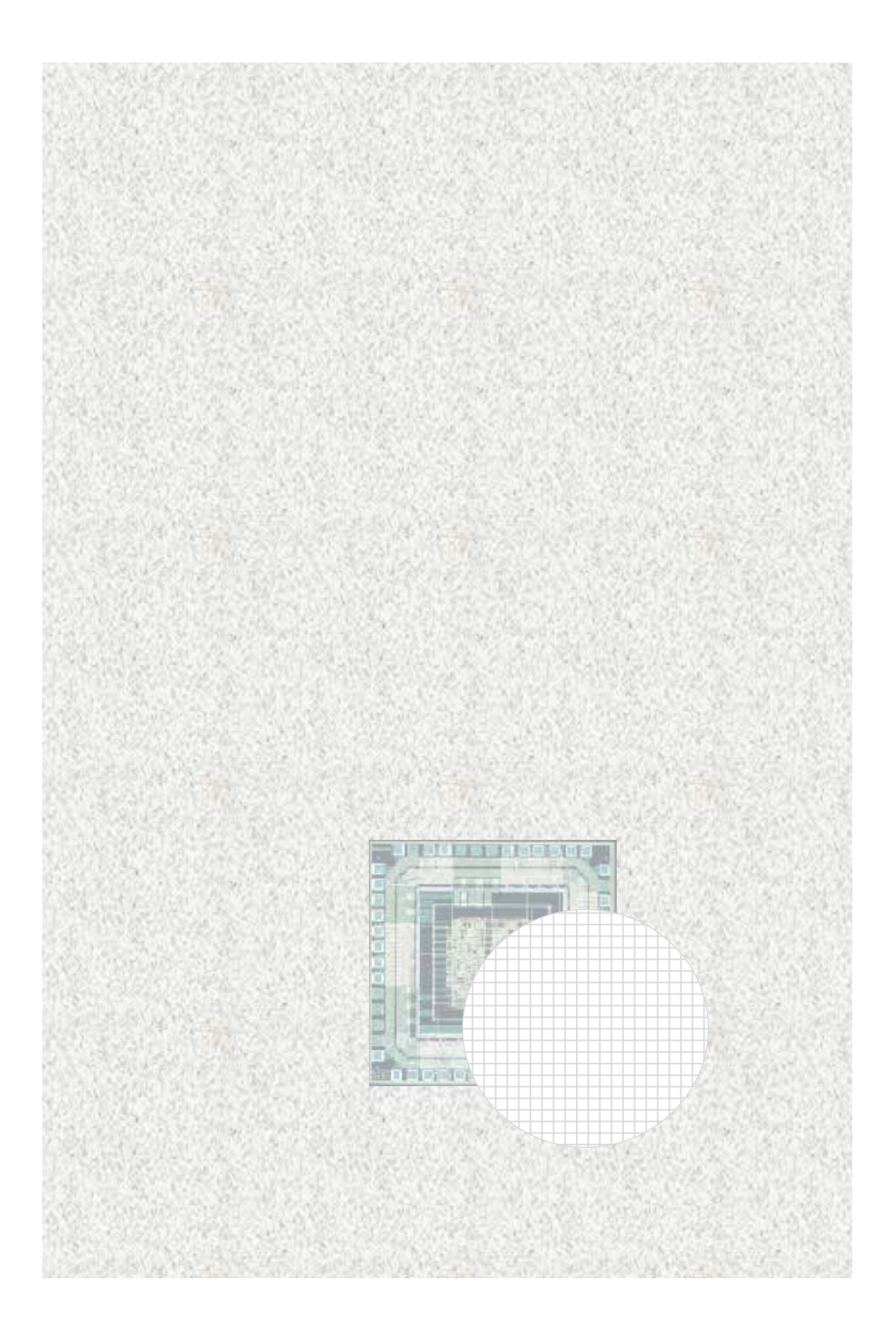

## 1. ISE-Spartan 3E

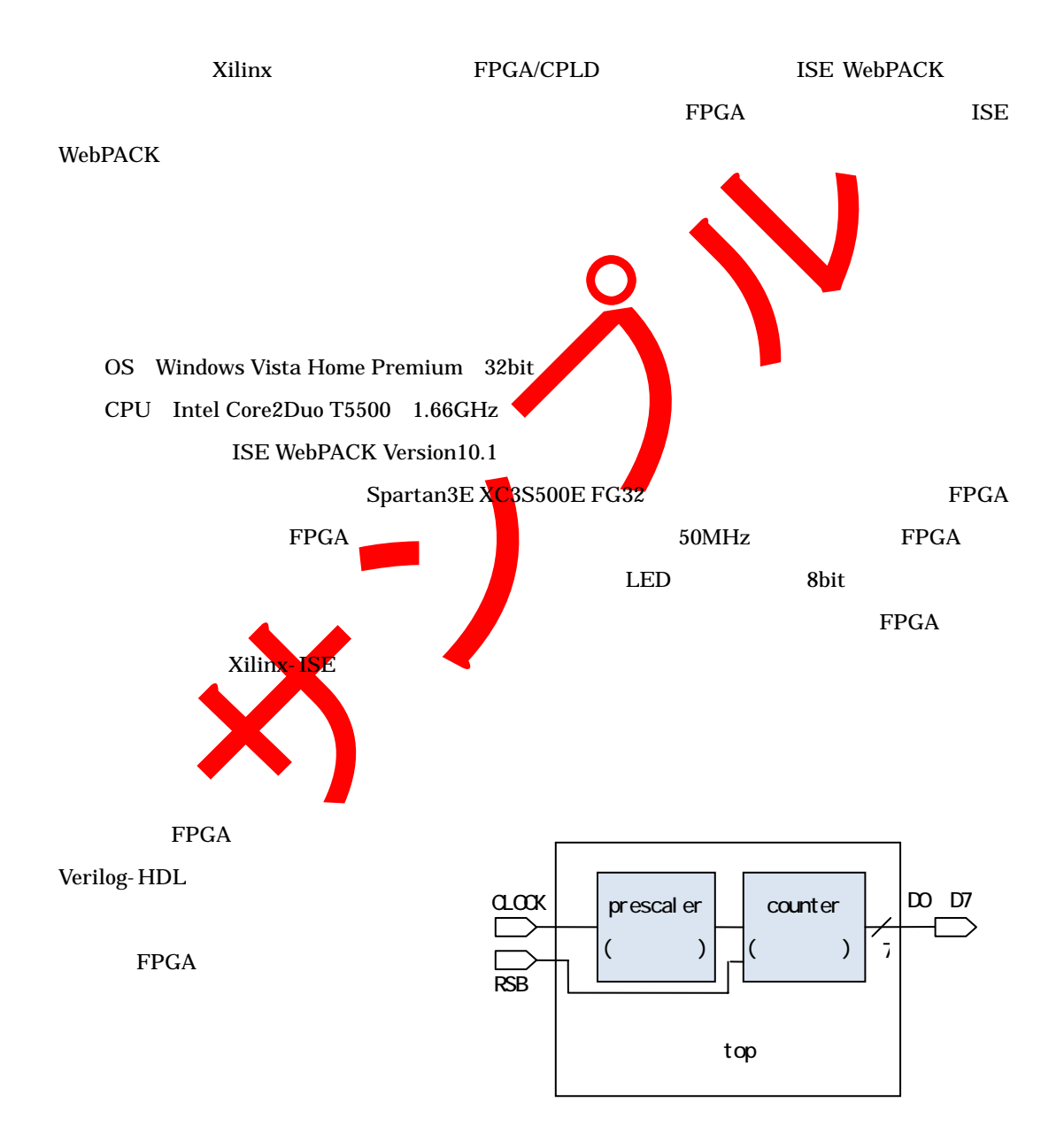

 $\mathbb{R}^n$  , we have the set of  $\mathbb{R}^n$ 

## $X$ ilinx-ISE

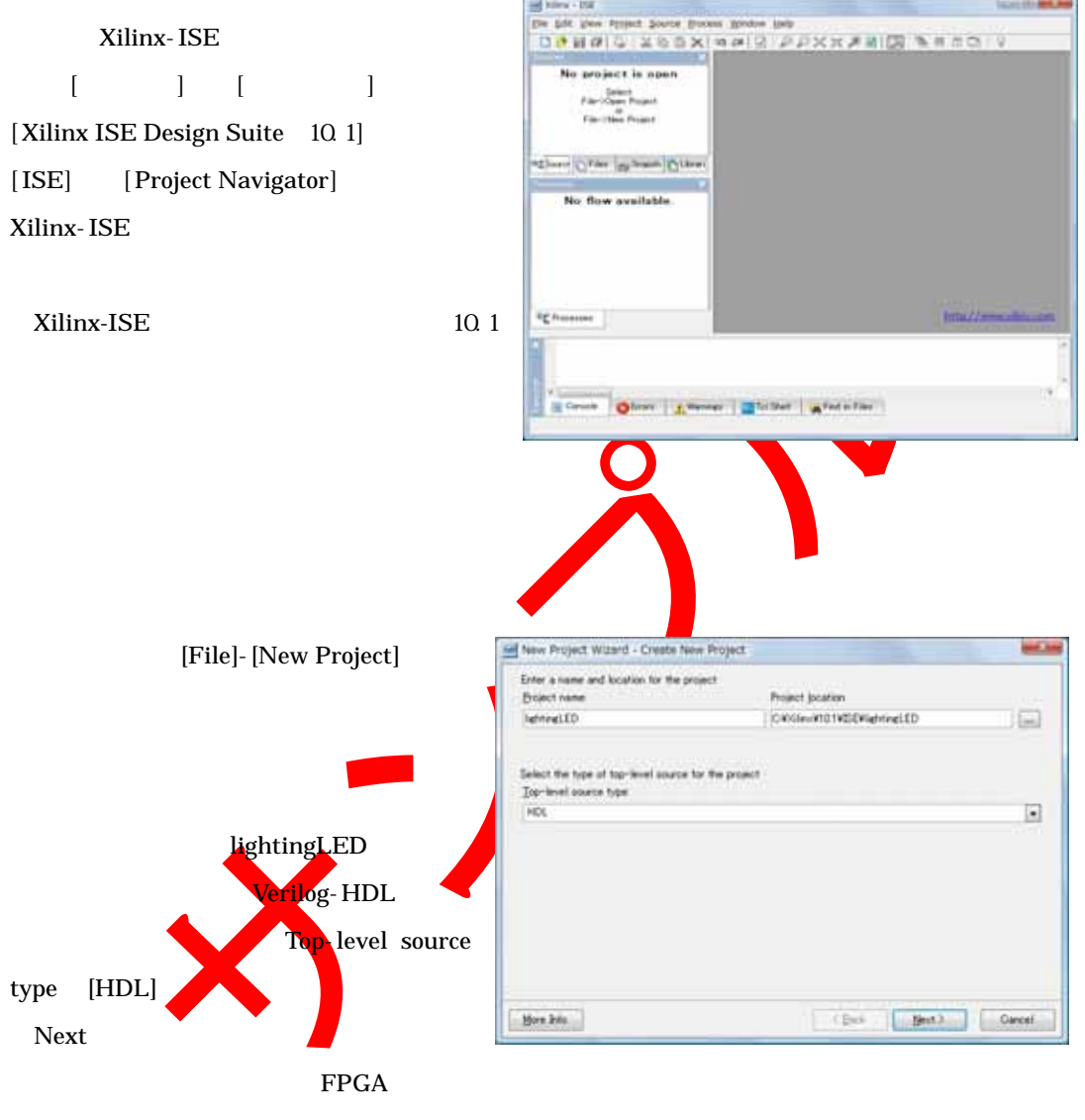

 $FPGA$ 

Product Category All

Family Spartan3E

Device XC3S500E

Package FG320

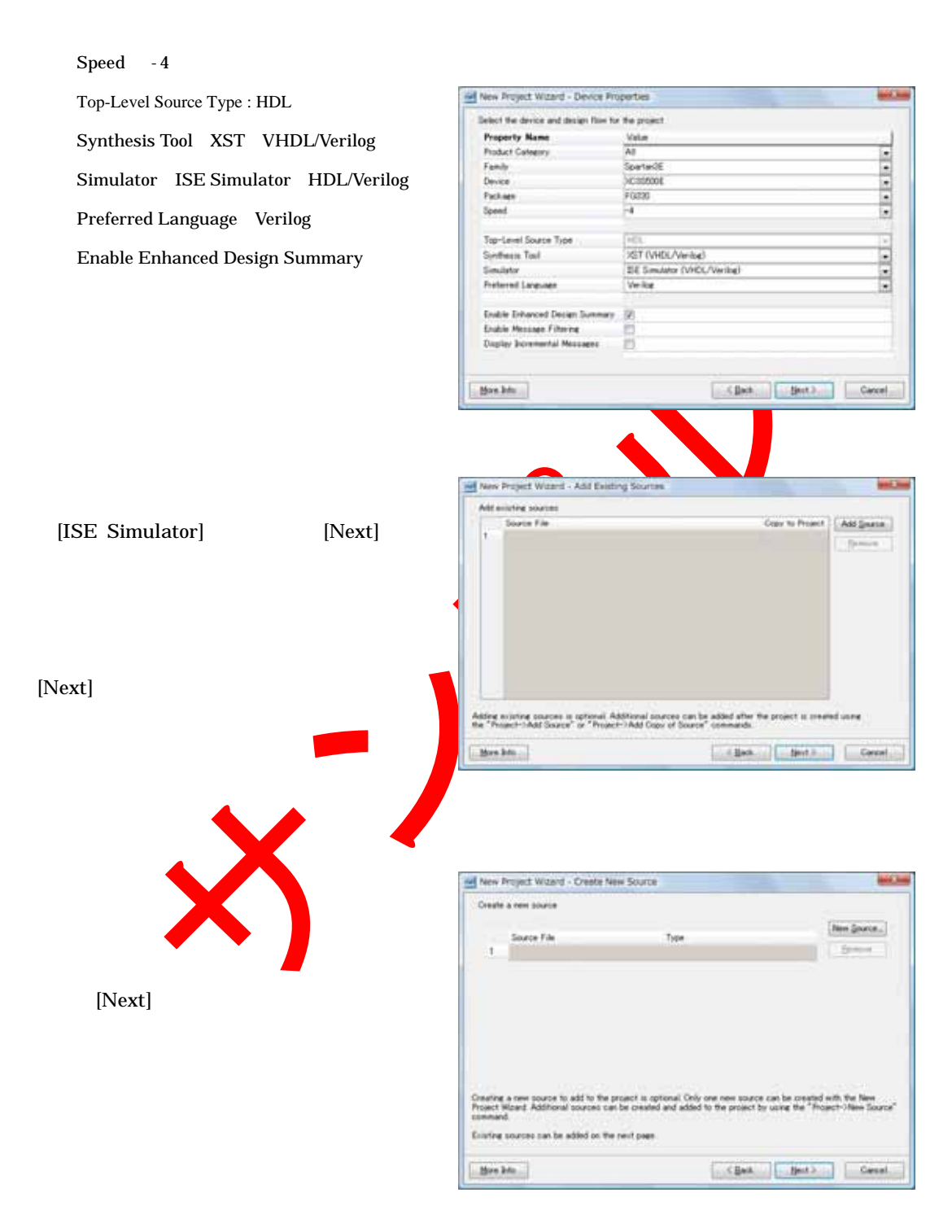